# Package 'srp'

April 24, 2019

Title Smooth-Rough Partitioning of the Regression Coefficients

Version 1.2.0

Description Performs the change-point detection in regression coefficients of linear model by partitioning the regression coefficients into two classes of smoothness. The change-point and the regression coefficients are jointly estimated.

**Depends**  $R (=3.4.0)$ 

License GPL

LazyData true

Imports fda, mgcv

Encoding UTF-8

NeedsCompilation no

RoxygenNote 6.1.0

Author Hyeyoung Maeng [aut, cre], Piotr Fryzlewicz [aut]

Maintainer Hyeyoung Maeng <h.maeng@lse.ac.uk>

Repository CRAN

Date/Publication 2019-04-24 08:40:03 UTC

# R topics documented:

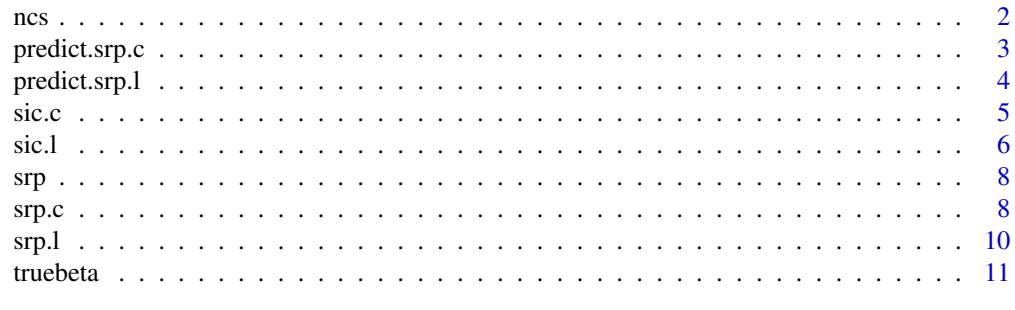

**Index** [12](#page-11-0)

This function performs the natural cubic spline interpolation of a design matrix.

#### Usage

ncs(x)

# Arguments

x The design matrix.

# Details

Usually only called by [srp.c](#page-7-1) and [srp.l](#page-9-1).

# Value

cf0 The coefficient matrix for B-splines obtained by natural cubic spline interpolation of x.

### Author(s)

Hyeyoung Maeng, <h.maeng@lse.ac.uk>

#### See Also

[srp.c](#page-7-1), [srp.l](#page-9-1)

# Examples

```
x <- matrix(rnorm(100), ncol=10)
ncs(x)$cf0
```
<span id="page-1-1"></span><span id="page-1-0"></span>

<span id="page-2-1"></span><span id="page-2-0"></span>

This function performs the predictions from the results of Smooth-Rough Partition fitting.

#### Usage

```
## S3 method for class 'srp.c'
predict(object, x, ...)
```
## Arguments

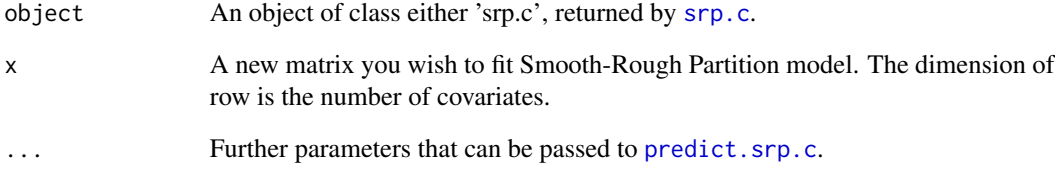

# Details

The Smooth-Rough Partition model is described in "Regularised forecasting via smooth-rough partitioning of the regression coefficients", H. Maeng and P. Fryzlewicz (2018), preprint.

#### Value

yhat The vector of predicted values.

# Author(s)

Hyeyoung Maeng, <h.maeng@lse.ac.uk>

# See Also

[sic.c](#page-4-1), [srp.c](#page-7-1)

<span id="page-3-1"></span><span id="page-3-0"></span>

This function performs the predictions from the results of Smooth-Rough Partition fitting.

#### Usage

```
## S3 method for class 'srp.l'
predict(object, x, ...)
```
## Arguments

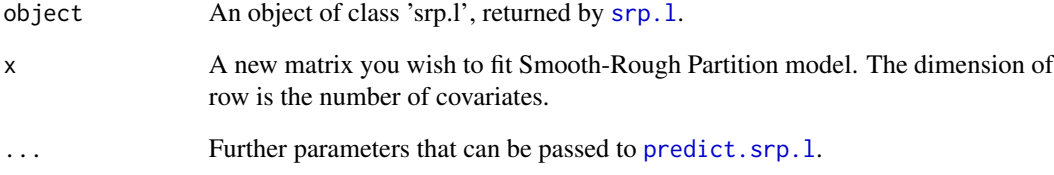

# Details

The Smooth-Rough Partition model is described in "Regularised forecasting via smooth-rough partitioning of the regression coefficients", H. Maeng and P. Fryzlewicz (2018), preprint.

#### Value

yhat The vector of predicted values.

# Author(s)

Hyeyoung Maeng, <h.maeng@lse.ac.uk>

# See Also

[sic.l](#page-5-1), [srp.l](#page-9-1)

<span id="page-4-1"></span><span id="page-4-0"></span>

This function performs the optimisation of the number of unconstrained regression parameters in Smooth-Rough Partition model by minimising SIC criterion and gives the change-point of smoothness in regression parameters.

# Usage

 $sic.c(x.basis = x.basis, B.basis = B.basis, x = x, y = y,$  $cf0 = cf0$ , maxq = maxq, fixedq = F, L = L, inisp = inisp)

# Arguments

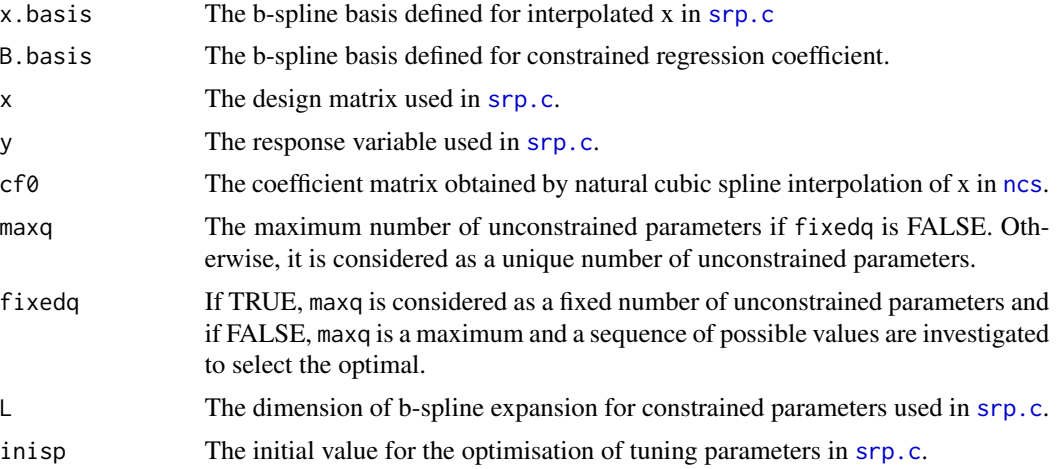

#### Details

Usually only called by [srp.c](#page-7-1).

#### Value

The following components are obtained only when fixedq is FALSE:

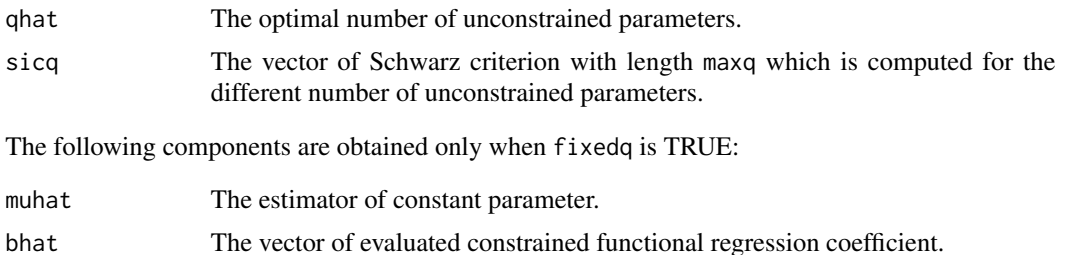

<span id="page-5-0"></span>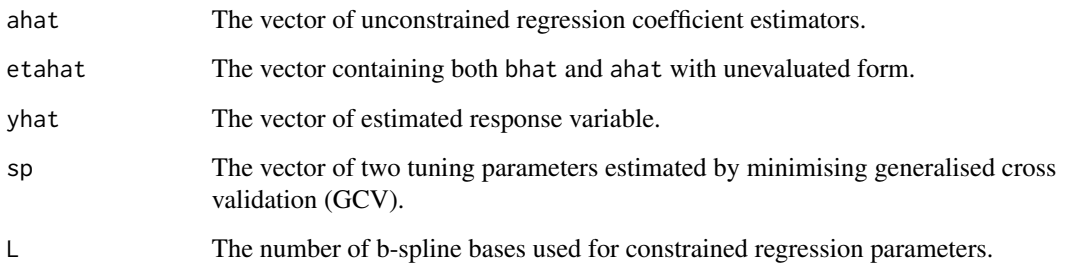

#### Author(s)

Hyeyoung Maeng, <h.maeng@lse.ac.uk>

#### See Also

[sic.l](#page-5-1), [predict.srp.c](#page-2-1), [srp.c](#page-7-1)

#### Examples

```
library(fda)
x <- matrix(rnorm(10000), ncol=100)
y <- matrix(rnorm(100), ncol=1)
p \le -\dim(x)[1] + 1t \leq -\text{seq}(0, 1, \text{length.out-dim}(x)[1]) \times (\text{dim}(x)[1])x.basis <- as.fd(splinefun(t, x[, 1], method="natural"))$basis
B.basis <- create.bspline.basis(rangeval=c(0, dim(x)[1]), norder=4, nbasis=35)
result <- sic.c(x.basis=x.basis, B.basis=B.basis, x=x, y=y, cf0=ncs(x)$cf0, maxq=10, L=35, inisp=1)
plot(result$sicq, type="b")
```
<span id="page-5-1"></span>sic.l *Optimisation of the (simpler) Smooth-Rough Partition model*

#### Description

This function performs the optimisation of the number of unconstrained regression parameters in (simpler) Smooth-Rough Partition model by minimising SIC criterion and gives the change-point in regression parameters.

## Usage

```
sic.1(x.basis = x.basis, M.basis = M.basis, x = x, y = y,cf@ = cf@, maxq = maxq, fixedq = F)
```
#### <span id="page-6-0"></span> $\text{SiC.1}$  7

# Arguments

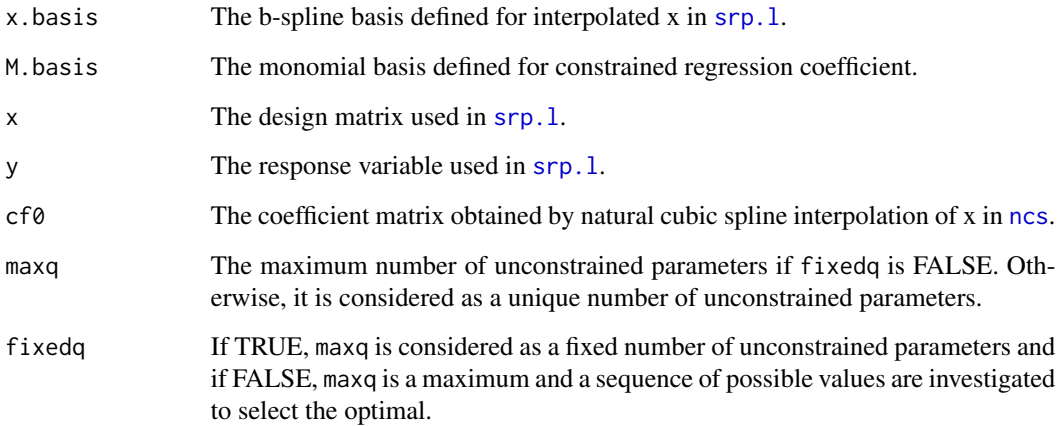

# Details

Usually only called by [srp.l](#page-9-1).

# Value

The following components are obtained only when fixedq is FALSE:

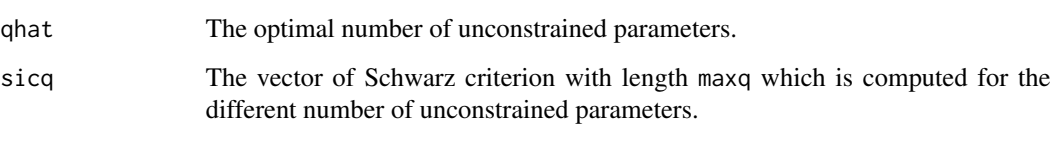

The following components are obtained only when fixedq is TRUE:

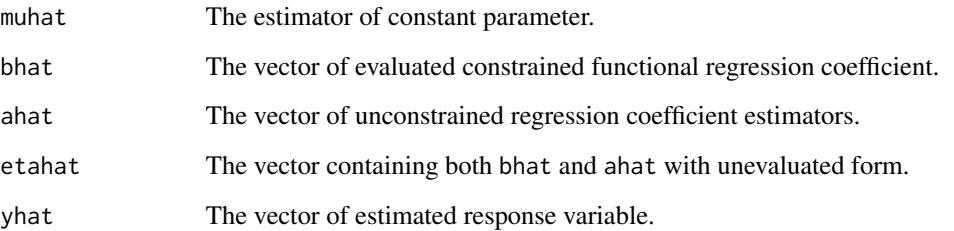

# Author(s)

Hyeyoung Maeng, <h.maeng@lse.ac.uk>

# See Also

[sic.c](#page-4-1), [srp.l](#page-9-1)

#### Examples

```
library(fda)
x <- matrix(rnorm(10000), ncol=100)
y <- matrix(rnorm(100), ncol=1)
p \le -\dim(x)[1] + 1t \leq -\text{seq}(0, 1, \text{length.out=dim}(x)[1]) * (\text{dim}(x)[1])x.basis <- as.fd(splinefun(t, x[, 1], method="natural"))$basis
M.basis <- create.monomial.basis(rangeval=c(0, dim(x)[1]), nbasis=2)
result <- sic.l(x.basis=x.basis, M.basis=M.basis, x=x, y=y, cf0=ncs(x)$cf0, maxq=10)
plot(result$sicq, type="b")
```
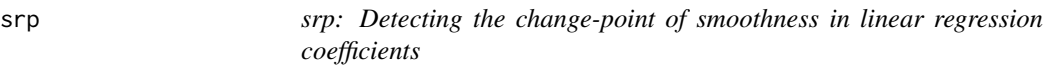

#### Description

The srp package performs the change-point detection in regression coefficients of a linear model by partitioning the regression coefficients into two classes of smoothness. To start with, see the function srp.c.

#### Author(s)

Hyeyoung Maeng, <h.maeng@lse.ac.uk>

#### References

"Regularised forecasting via smooth-rough partitioning of the regression coefficients", H. Maeng and P. Fryzlewicz (2018), preprint.

#### See Also

[srp.c](#page-7-1)

<span id="page-7-1"></span>srp.c *The Smooth-Rough Partition model fitting*

#### Description

This function performs the Smooth-Rough Partition linear regression with the input matrix.

#### Usage

```
srp.c(x, y, maxq = max(30, ceiling(0.1 * dim(x)[1])), L = 35,norder = 4, inisp = 1, plot = T)
```
<span id="page-7-0"></span>8 srp.c

#### <span id="page-8-0"></span>srp.c 9

# Arguments

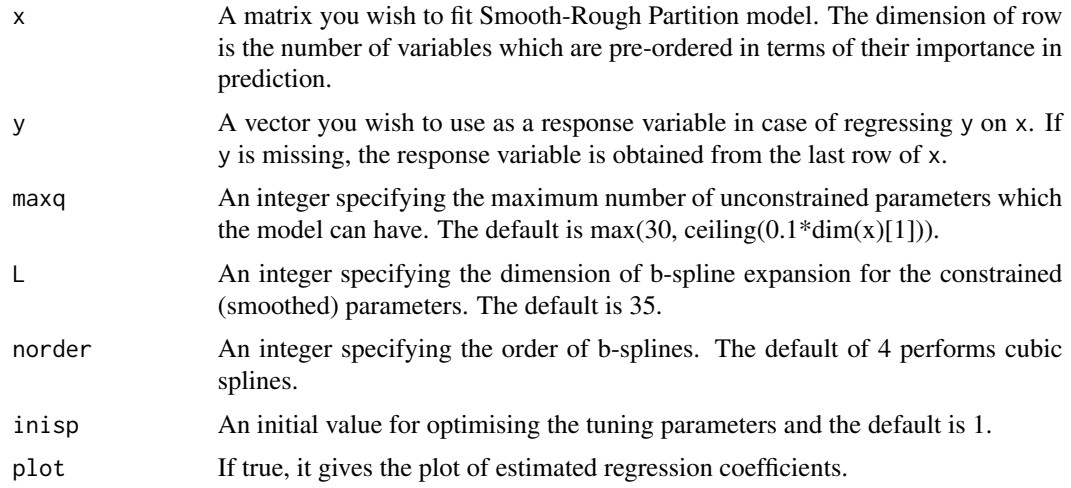

# Details

The estimation procedure of Smooth-Rough Partition model is described in "Regularised forecasting via smooth-rough partitioning of the regression coefficients", H. Maeng and P. Fryzlewicz (2018), preprint.

# Value

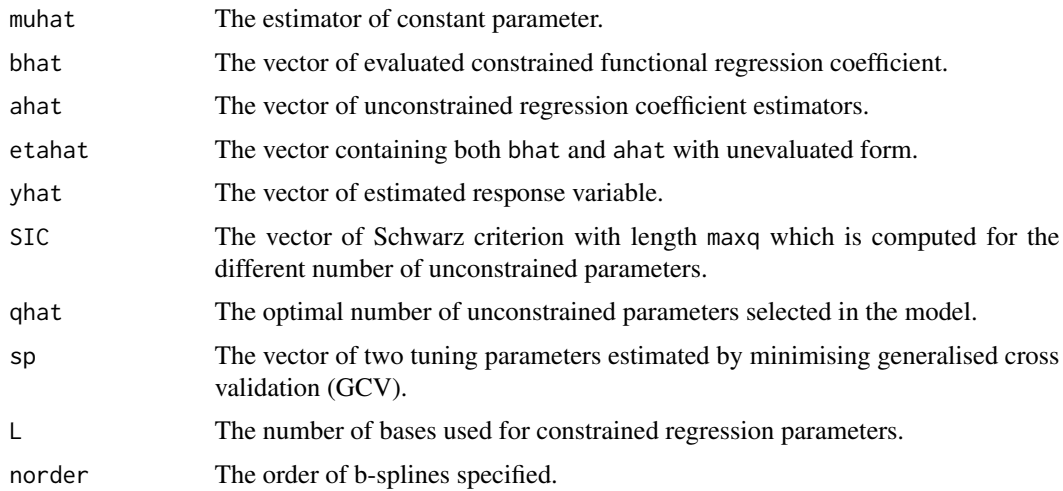

# Author(s)

Hyeyoung Maeng, <h.maeng@lse.ac.uk>

# See Also

[sic.c](#page-4-1), [predict.srp.c](#page-2-1), [srp.l](#page-9-1)

# <span id="page-9-0"></span>Examples

```
x <- matrix(rnorm(10000), ncol=100)
srp.c(x)
```
<span id="page-9-1"></span>srp.l *The (simpler) Smooth-Rough Partition linear regression model fitting*

## Description

This function performs same as [srp.c](#page-7-1) except that constrained functional coefficient is estimated as a linear function.

# Usage

srp.l(x, y, maxq = max(30, ceiling(0.1  $*$  dim(x)[1])), plot = T)

#### Arguments

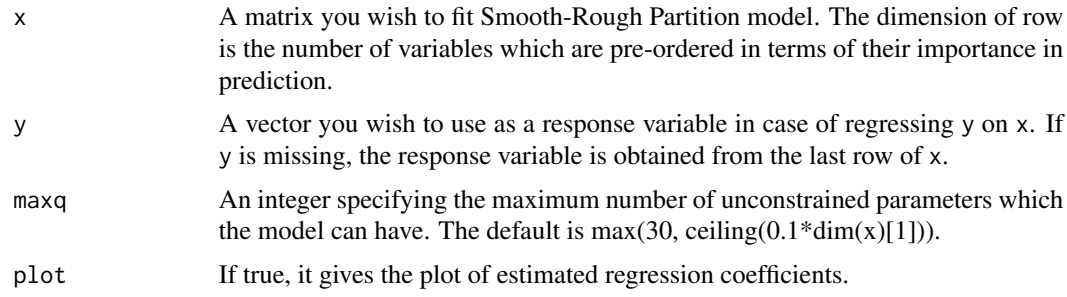

# Details

The estimation procedure of Smooth-Rough Partition model is described in "Regularised forecasting via smooth-rough partitioning of the regression coefficients", H. Maeng and P. Fryzlewicz (2018), preprint.

#### Value

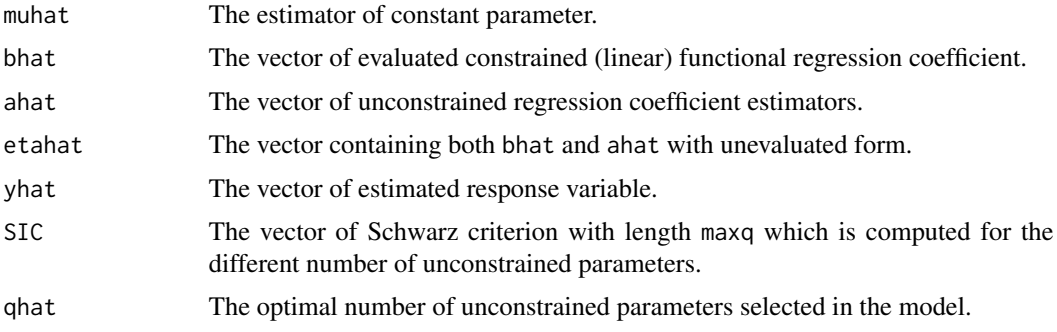

#### <span id="page-10-0"></span>truebeta 11

# Author(s)

Hyeyoung Maeng, <h.maeng@lse.ac.uk>

#### See Also

[srp.c](#page-7-1), [predict.srp.l](#page-3-1), [sic.l](#page-5-1)

#### Examples

```
x <- matrix(rnorm(10000), ncol=100)
srp.1(x)
```
truebeta *A dataset containing true regression coefficients for simulation*

# Description

True regression coefficients used for simulations in "Regularised forecasting via smooth-rough partitioning of the regression coefficients", H. Maeng and P. Fryzlewicz (2018), preprint.

#### Usage

data(truebeta)

#### Format

A matrix with 356 rows and 4 variables:

Case 1 true regression coefficients for case 1

Case 2 true regression coefficients for case 2

Case 3 true regression coefficients for case 3

Case 4 true regression coefficients for case 4

# <span id="page-11-0"></span>Index

∗Topic datasets truebeta, [11](#page-10-0)

ncs, [2,](#page-1-0) *[5](#page-4-0)*, *[7](#page-6-0)*

predict.srp.c, *[3](#page-2-0)*, [3,](#page-2-0) *[6](#page-5-0)*, *[9](#page-8-0)* predict.srp.l, *[4](#page-3-0)*, [4,](#page-3-0) *[11](#page-10-0)*

sic.c, *[3](#page-2-0)*, [5,](#page-4-0) *[7](#page-6-0)*, *[9](#page-8-0)* sic.l, *[4](#page-3-0)*, *[6](#page-5-0)*, [6,](#page-5-0) *[11](#page-10-0)* srp, [8](#page-7-0) srp-package *(*srp*)*, [8](#page-7-0) srp.c, *[2,](#page-1-0) [3](#page-2-0)*, *[5,](#page-4-0) [6](#page-5-0)*, *[8](#page-7-0)*, [8,](#page-7-0) *[10,](#page-9-0) [11](#page-10-0)* srp.l, *[2](#page-1-0)*, *[4](#page-3-0)*, *[7](#page-6-0)*, *[9](#page-8-0)*, [10](#page-9-0)

truebeta, [11](#page-10-0)